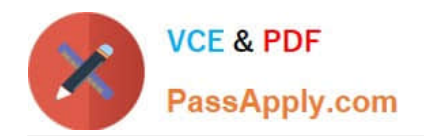

# **C2150-612Q&As**

IBM Security QRadar SIEM V7.2.6 Associate Analyst

# **Pass IBM C2150-612 Exam with 100% Guarantee**

Free Download Real Questions & Answers **PDF** and **VCE** file from:

**https://www.passapply.com/c2150-612.html**

100% Passing Guarantee 100% Money Back Assurance

Following Questions and Answers are all new published by IBM Official Exam Center

**C** Instant Download After Purchase

**83 100% Money Back Guarantee** 

- 365 Days Free Update
- 800,000+ Satisfied Customers

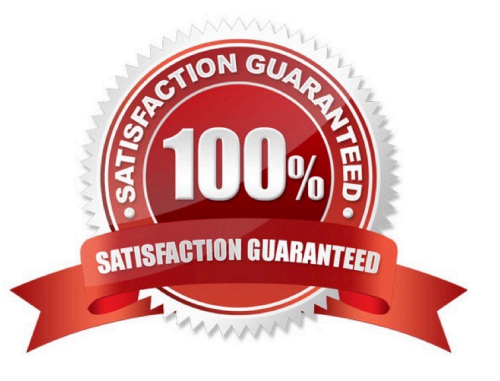

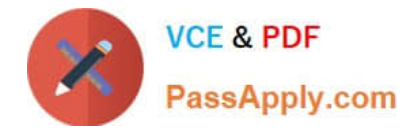

## **QUESTION 1**

Where can a user add a note to an offense in the user interface?

- A. Dashboard and Offenses Tab
- B. Offenses Tab and Offense Detail Window
- C. Offenses Detail Window, Dashboard, and Admin Tab
- D. Dashboard, Offenses Tab, and Offense Detail Window

Correct Answer: B

Reference:

IBM Security QRadar SIEM Users Guide. Page: 34

# **QUESTION 2**

What is a primary benefit of building blocks?

- A. They can notify users of strange behavior.
- B. They allow the execution of its test within all rules.
- C. They generate new events into the pipeline before rules fire.
- D. They allow for report result to be used in custom rules tests.

Correct Answer: C

Reference: https://www.ibm.com/developerworks/community/forums/html/topic?id=77777777-0000-00000000-000014969067

#### **QUESTION 3**

Which information can be found under the Network Activity tab?

- A. Flows
- B. Events
- C. Reports
- D. Offenses

Correct Answer: A

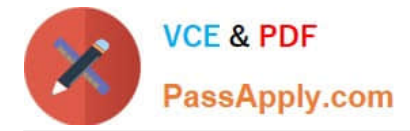

# **QUESTION 4**

What is the correct procedure to both assign and add a note to an offense from the Graphical User Interface (GUI)?

A. Both tasks must be done independently and can only be done on the Offenses Tab.

B. With the new release of 7.2.6 this can now be done in one step from the Offenses Tab only.

C. Both tasks must be done independently but can be completed from both the Offenses Tab and the Offense Summary Page.

D. With the new release 7.2.6 this can be done in one step, both the Offenses Tab and the Offense Summary Page.

Correct Answer: B

## **QUESTION 5**

What are two characteristics of a SIEM? (Choose two.)

A. Log Management

- B. System Deployment
- C. Endpoint Software patching
- D. Enterprise User management
- E. Event Normalization and Correlation

Correct Answer: AE

[Latest C2150-612 Dumps](https://www.passapply.com/c2150-612.html) [C2150-612 Practice Test](https://www.passapply.com/c2150-612.html) [C2150-612 Braindumps](https://www.passapply.com/c2150-612.html)